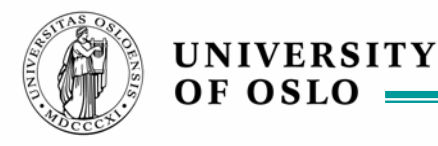

## **More services – more processes**

.... not quite the same thing!

Version 071019

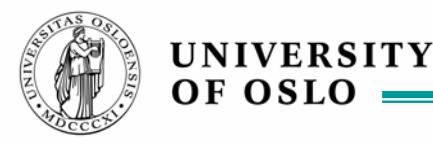

# **About operations and methods**

In order to keep the low-level java code away from the beautiful symbols of our UML models, we may want to separate some of the nitty, gritty details in out in chunks

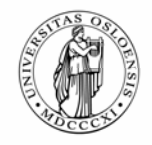

### **We will introduce operations/methods**

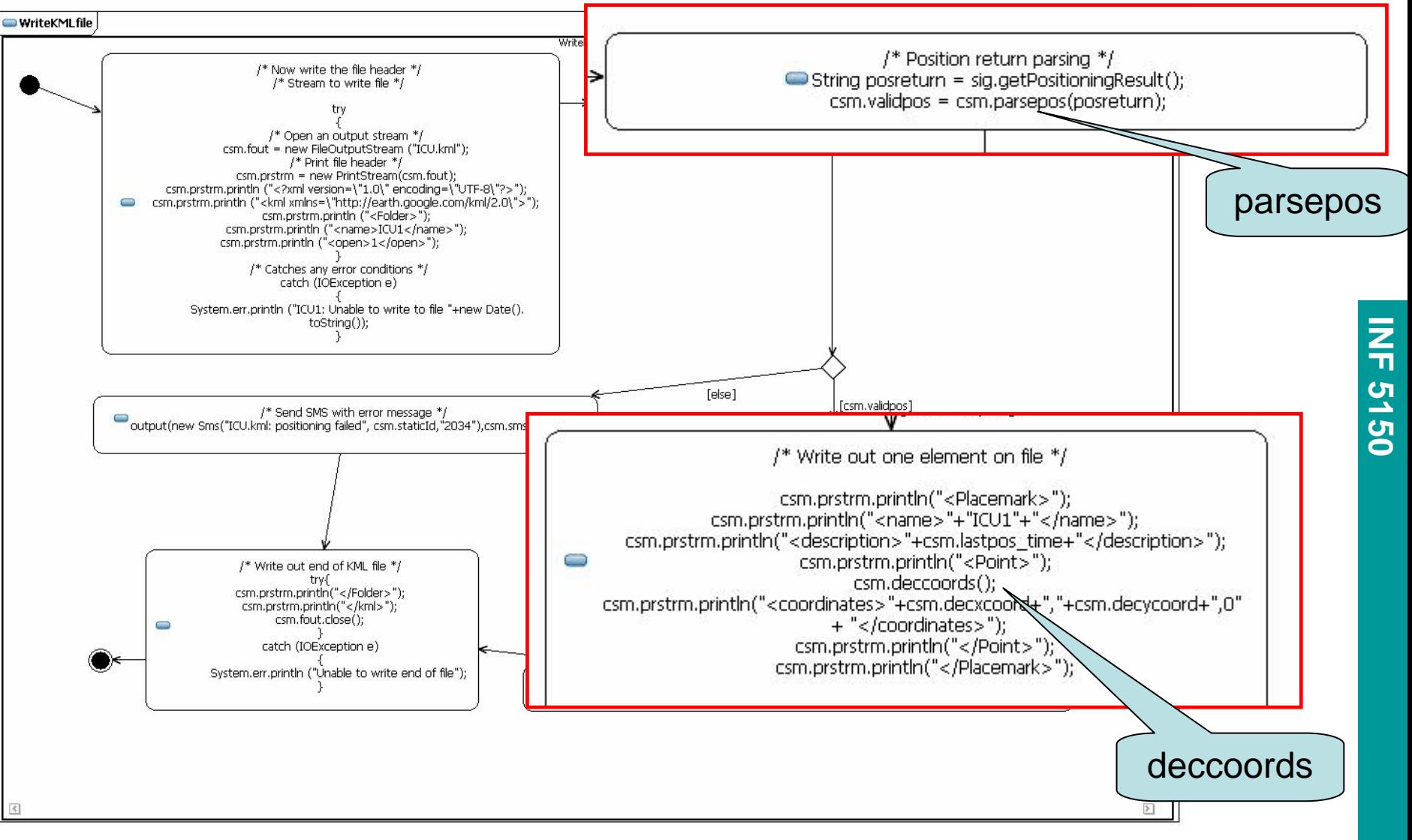

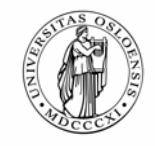

# **RSM coding rules for state machines (1)**

**Trigger of transitions** 

**UNIVERSITY** 

OF OSLO

- Name of the transition
- –or Generate a SignalTrigger by rightclicking on transition
- **Effect of transition** 
	- Name of effect
	- – or Use one Action within an Activity diagram (forget flow lines etc.) created when doubleclicking the effect icon.
- **Inside the effect** 
	- JavaFrame statements
	- – or Branch by using Choice points
		- outgoing transitions from a choice point should have a guard (predicate condition for this piece of the transition)

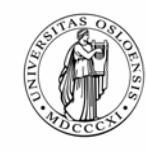

# **RSM coding rules for state machines (2)**

- output (Signal, Port, csm)
	- –sends a signal through the local port.
	- –typically the signal is like "new S(parm1, parm2)"
	- –typically the port is like "csm.toSomewhere"
	- –"csm" is like a keyword meaning "current state machine"
- To read from the consumed signal, use "sig"
	- –sig has been cast to the right type (normally)
	- –Example: "sig.parm1" when sig is consumed as object of class S
- UML defer

UNIVERSITY

OF OSLO

- – to add a **deferrable trigger**, make sure the trigger to be deferred has a signaltrigger element in the state machine
- – right click the state > Properties > DeferrableTrigger and add the appropriate signaltrigger.
- –But you will not see the **defer** in the diagram – only in the model

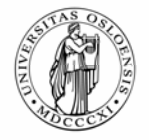

**UML distinguish between operation and method**

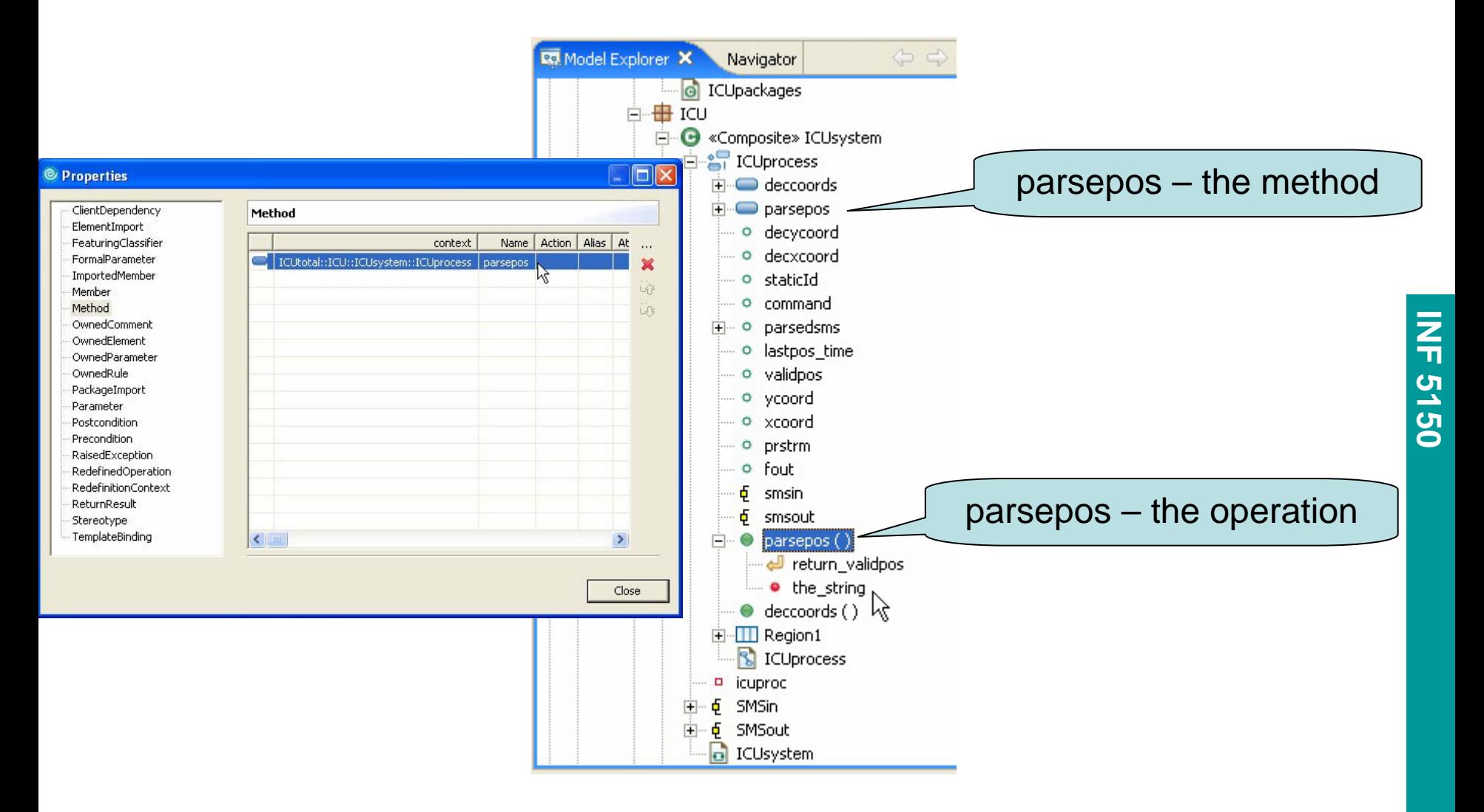

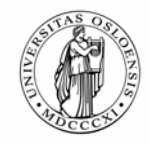

### **How to make operations and activities**

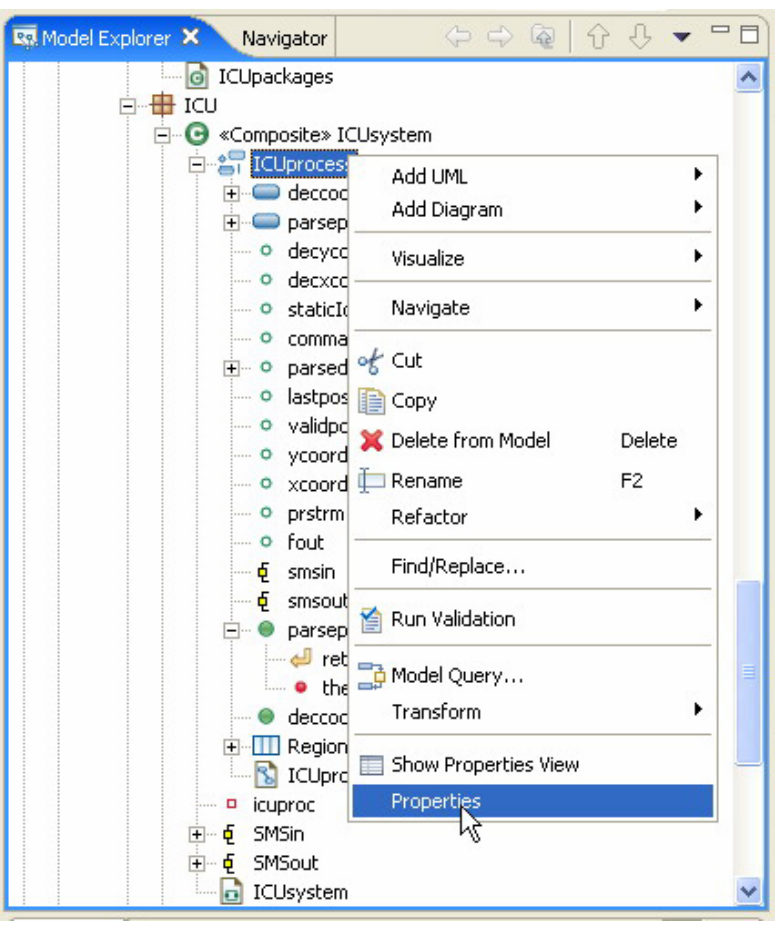

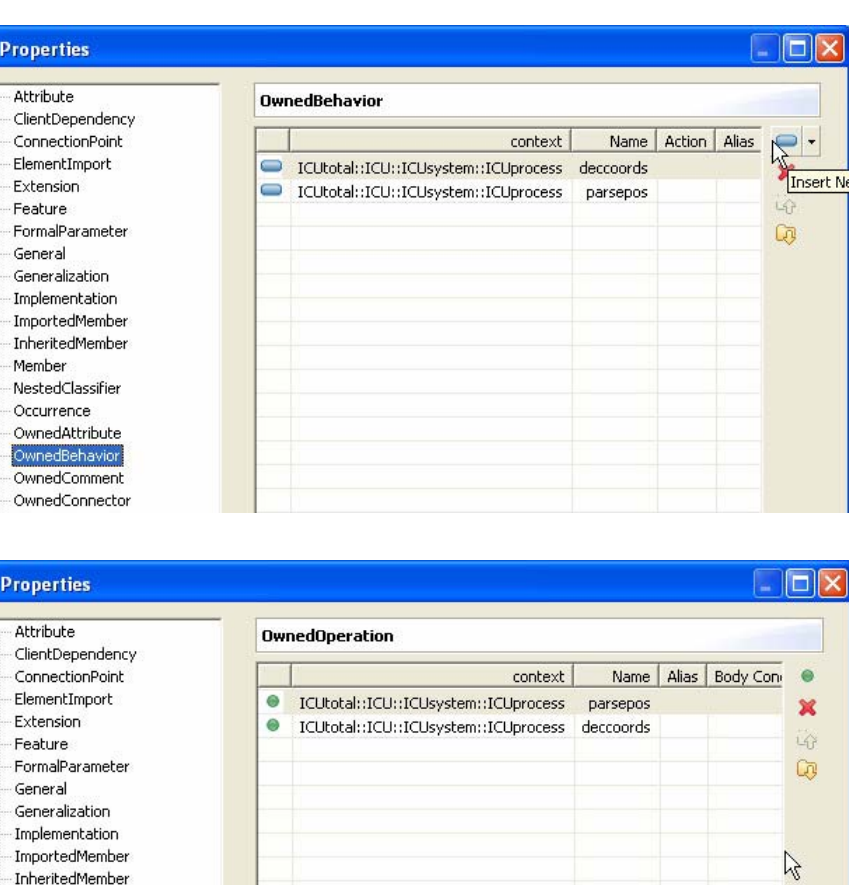

**INF 5150**

#### 19-Oct-07 INF5150 – Unassailable IT-systems 7

Member NestedClassifier Occurrence OwnedAttribute OwnedBehavior OwnedComment OwnedConnector OwnedElement OwnedOperation OwnedParameterSet

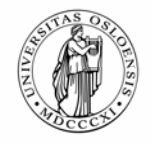

# **The method definition is an action diagram**

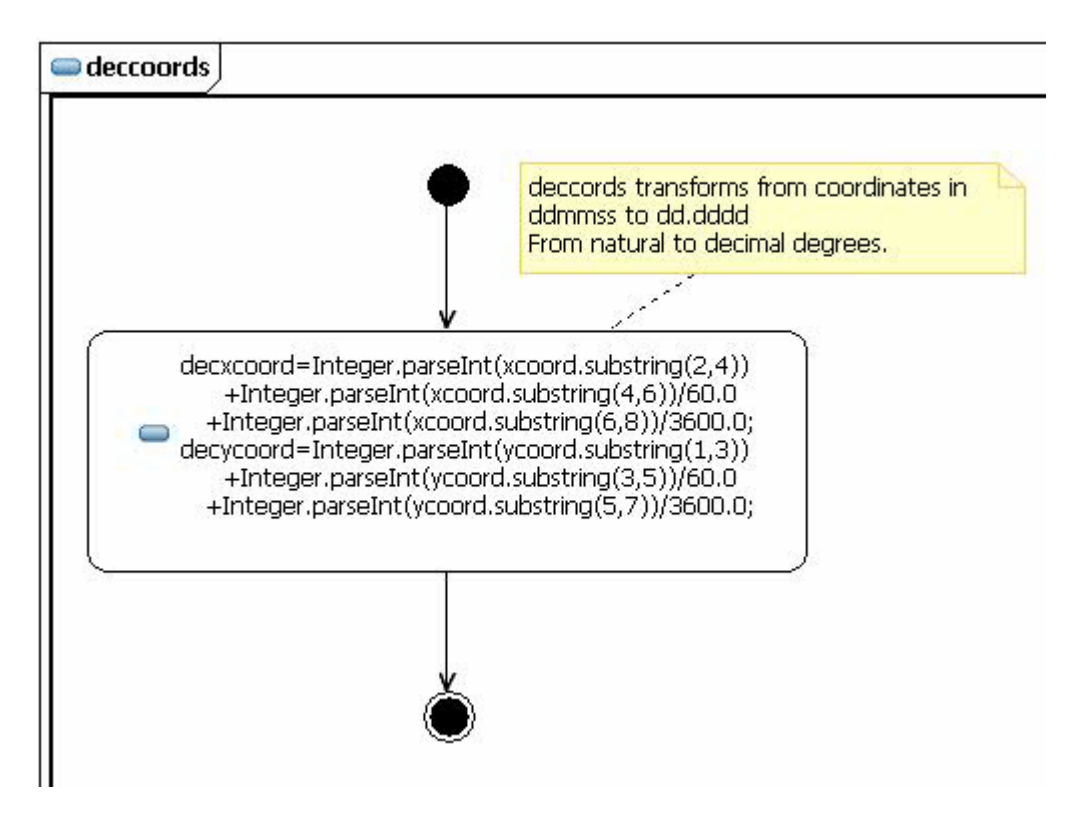

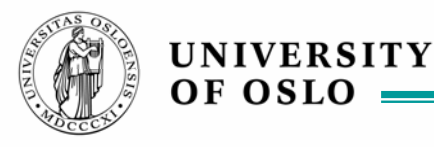

# **More than one service**

### We introduce our second service *hotpos* where it may be useful to apply methods ie. define concepts only one place

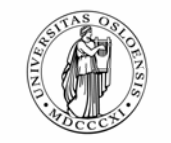

# **Adding a new service**

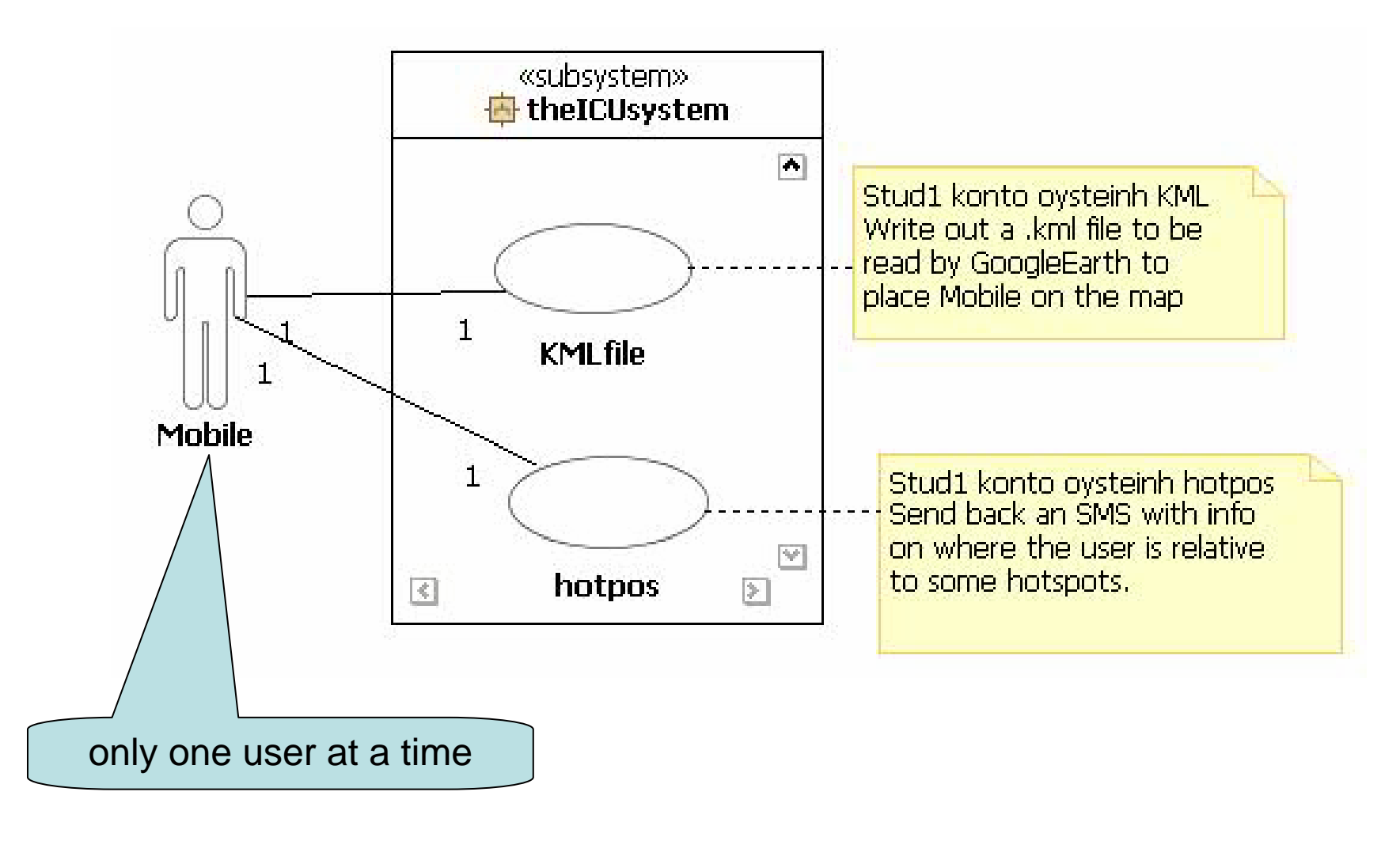

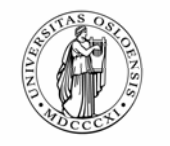

# **Hotpos described by a sequence diagram**

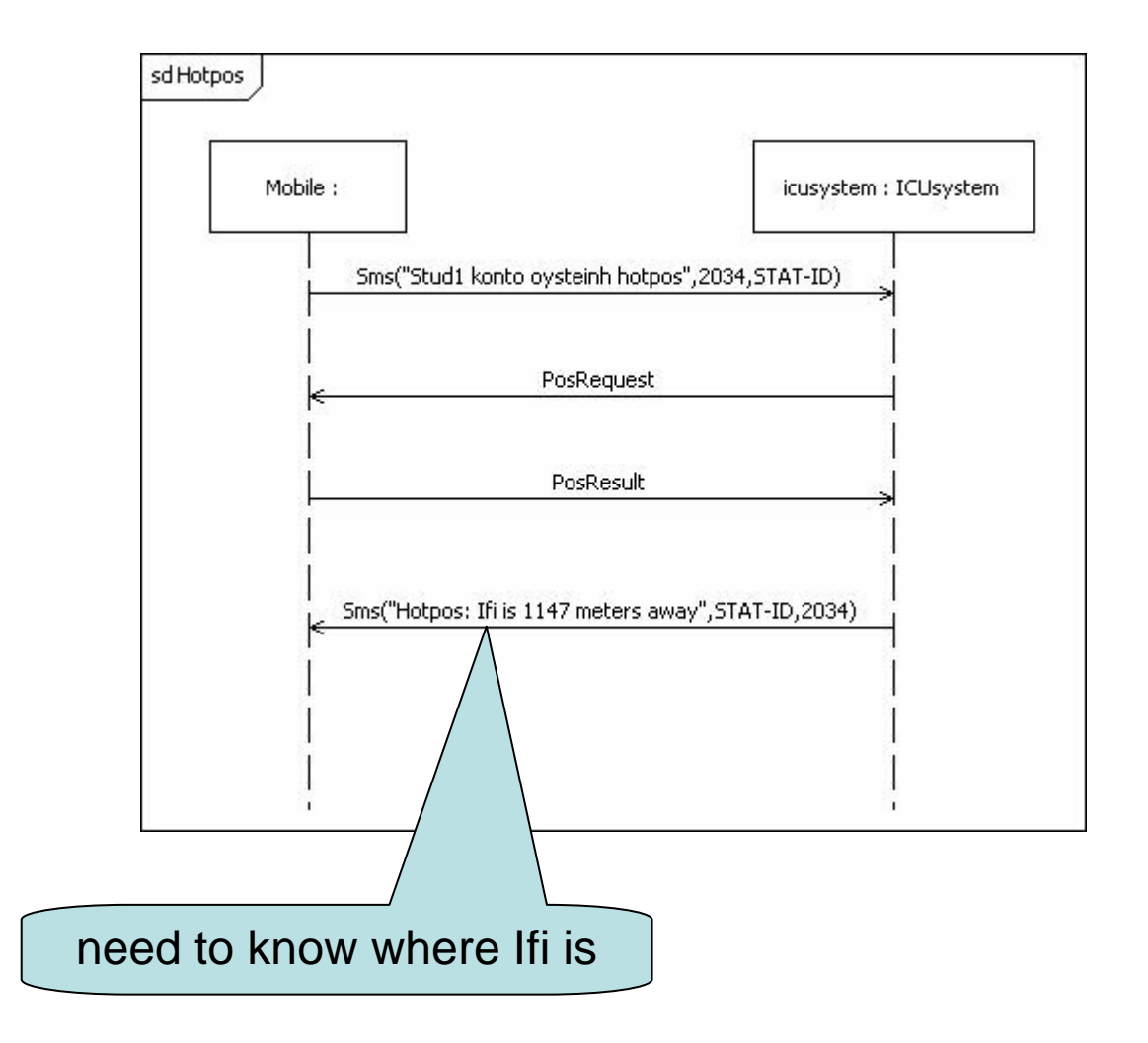

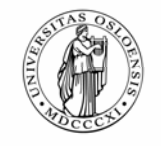

### **The modified ICUprocess**

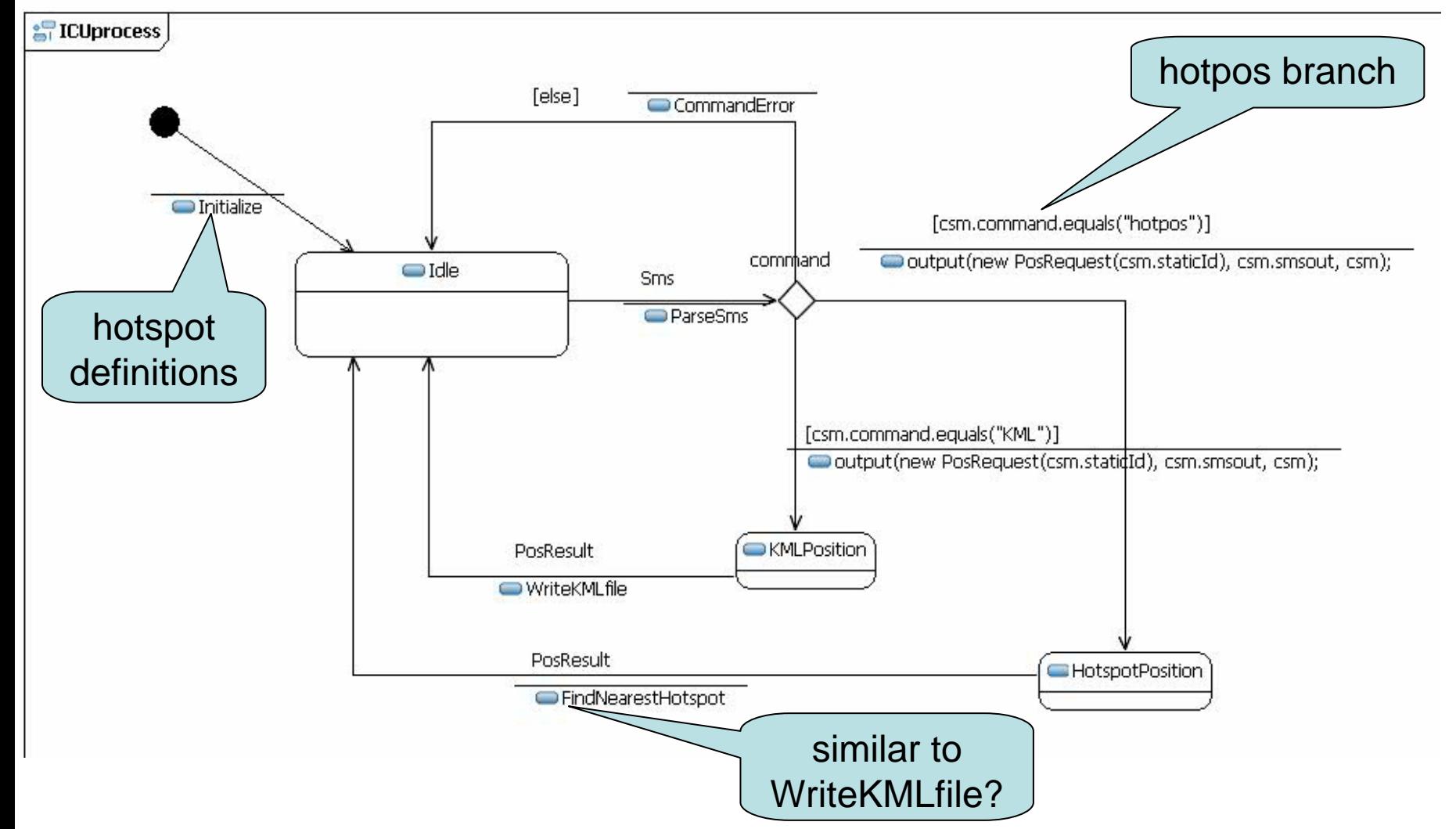

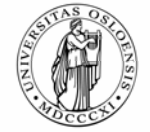

# **Buzzz 1: Why limiting to one user?**

- $\blacksquare$ Make up pairs with one person just beside you
- $\blacksquare$  Discuss for 3 minutes why we have restricted the system to consider only one user at the time

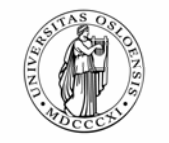

# **Hardcoding the hotspots**

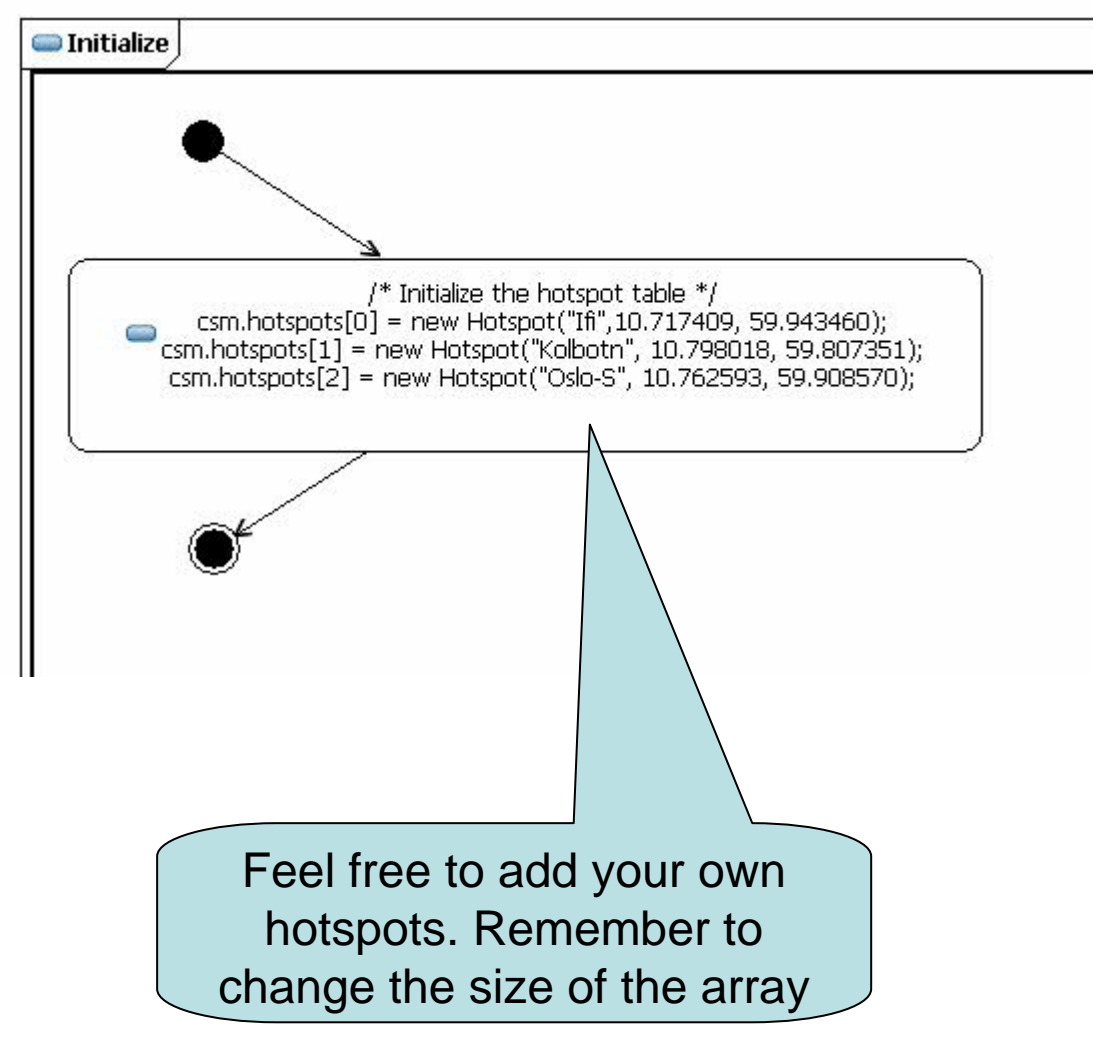

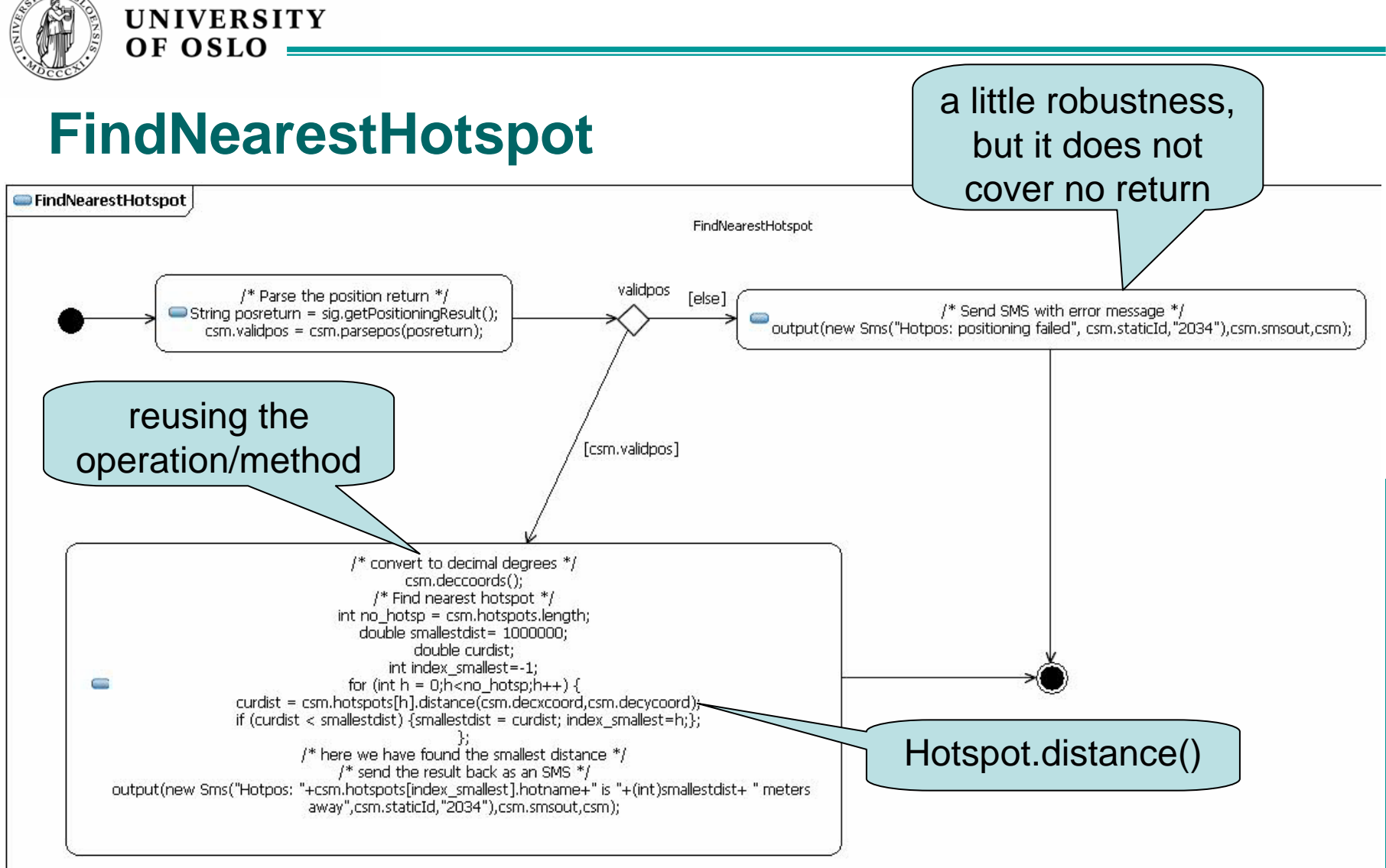

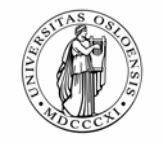

# **Hotspot.distance()**

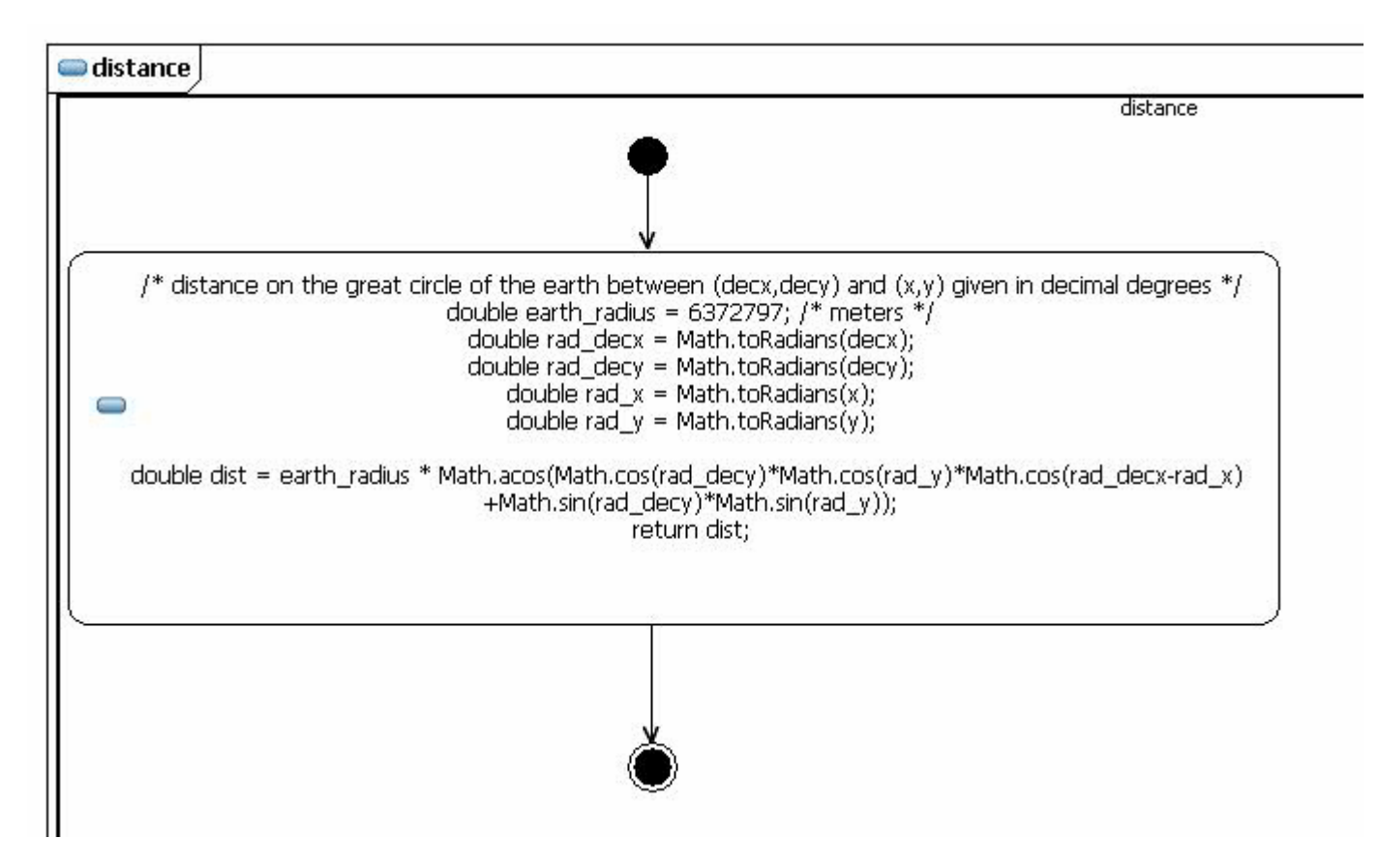

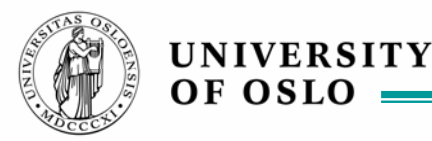

### **Separation of concerns**

- We want to separate different concerns of the ICU system through using separate state machines that communicate
- The architecture of the ICUSystem will evolve
- ٠ One process controls
	- –the handling of SMSes
	- –and the production of the KML file
- One process controls the handling of the data
	- –which are still going to be hardcoded (for now)
- ٠ These processes communicate with signals that we define ourselves

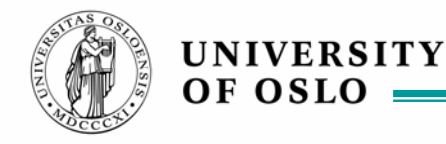

### **Hotpos service – as seen from the context**

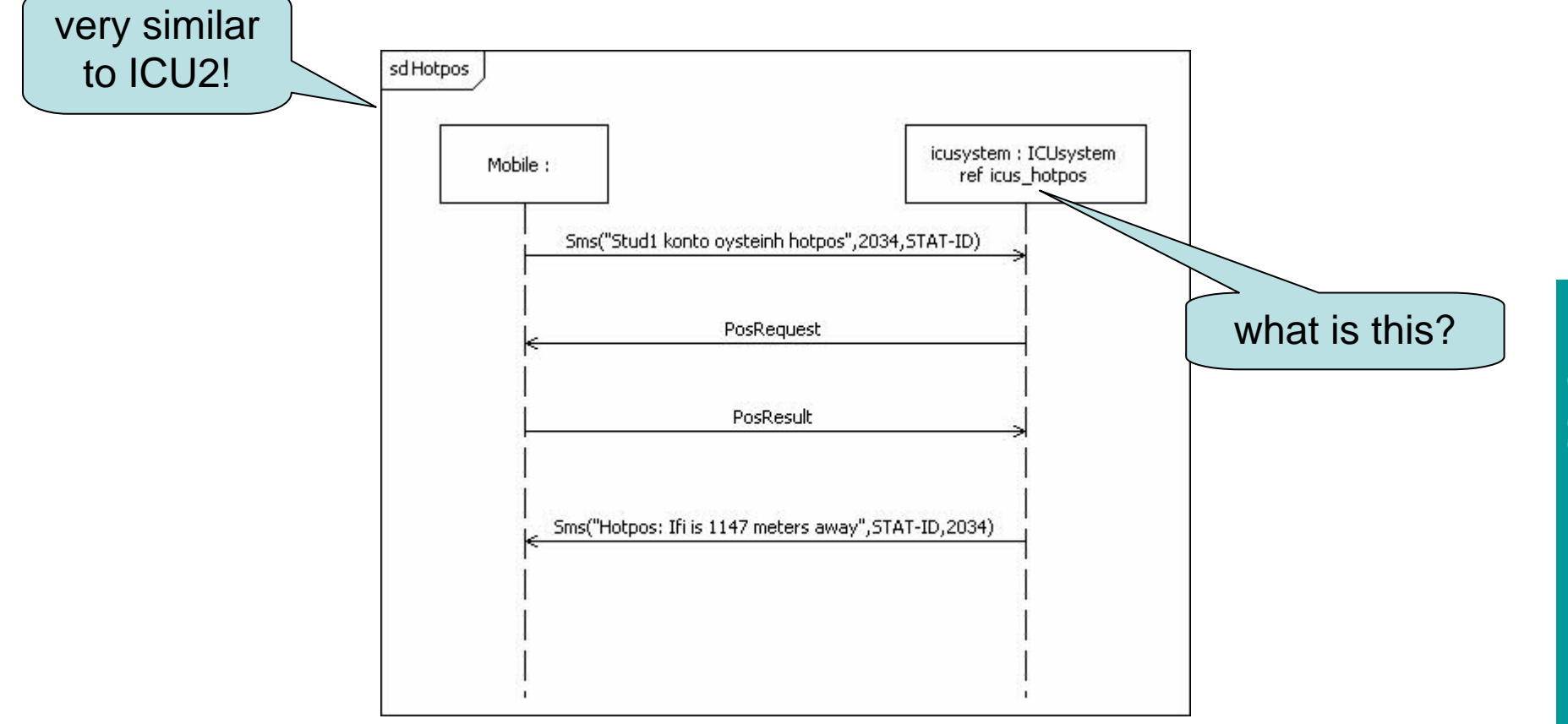

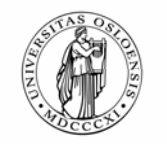

# **Inside the ICUsystem**

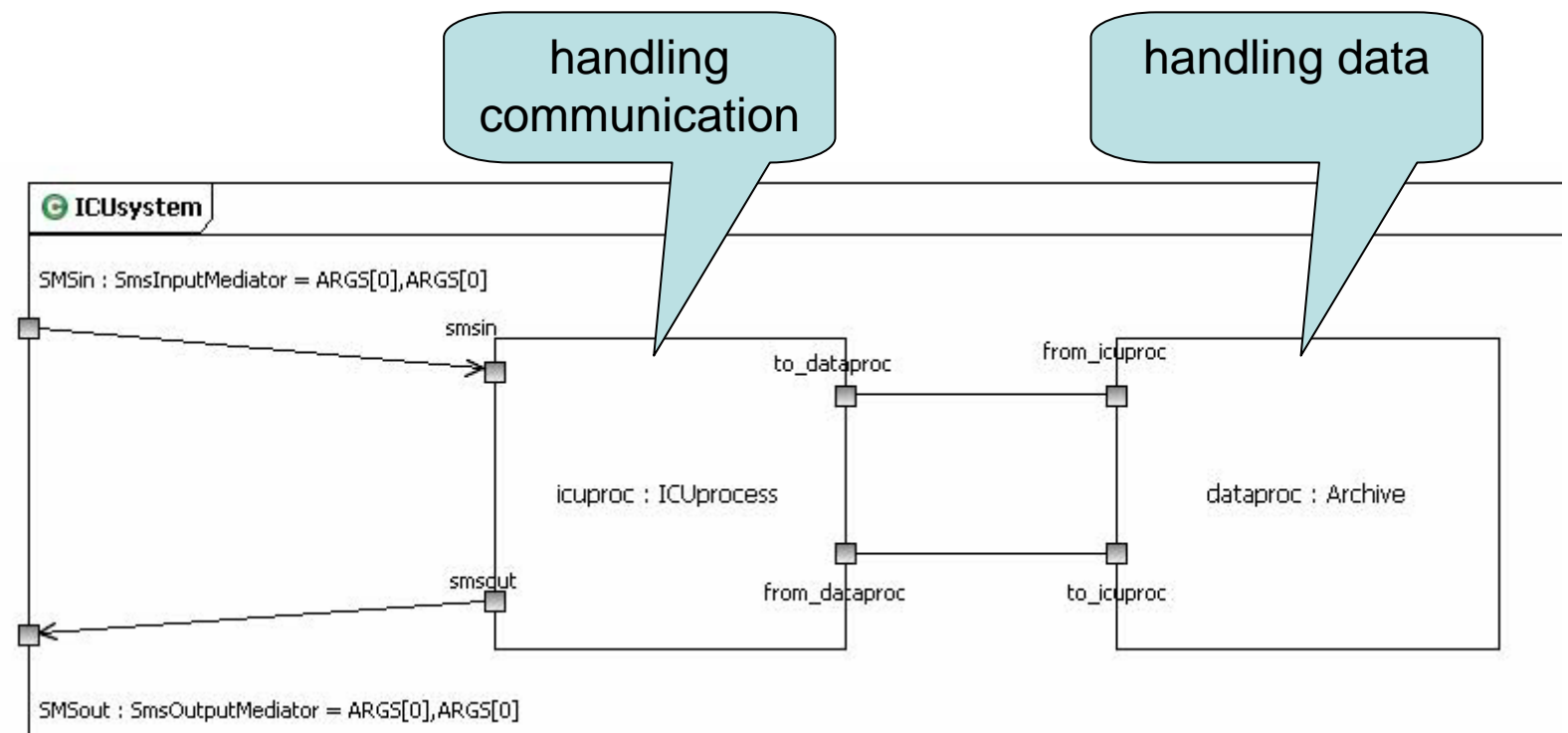

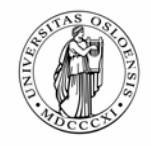

### **Decomposing the ICUsystem**

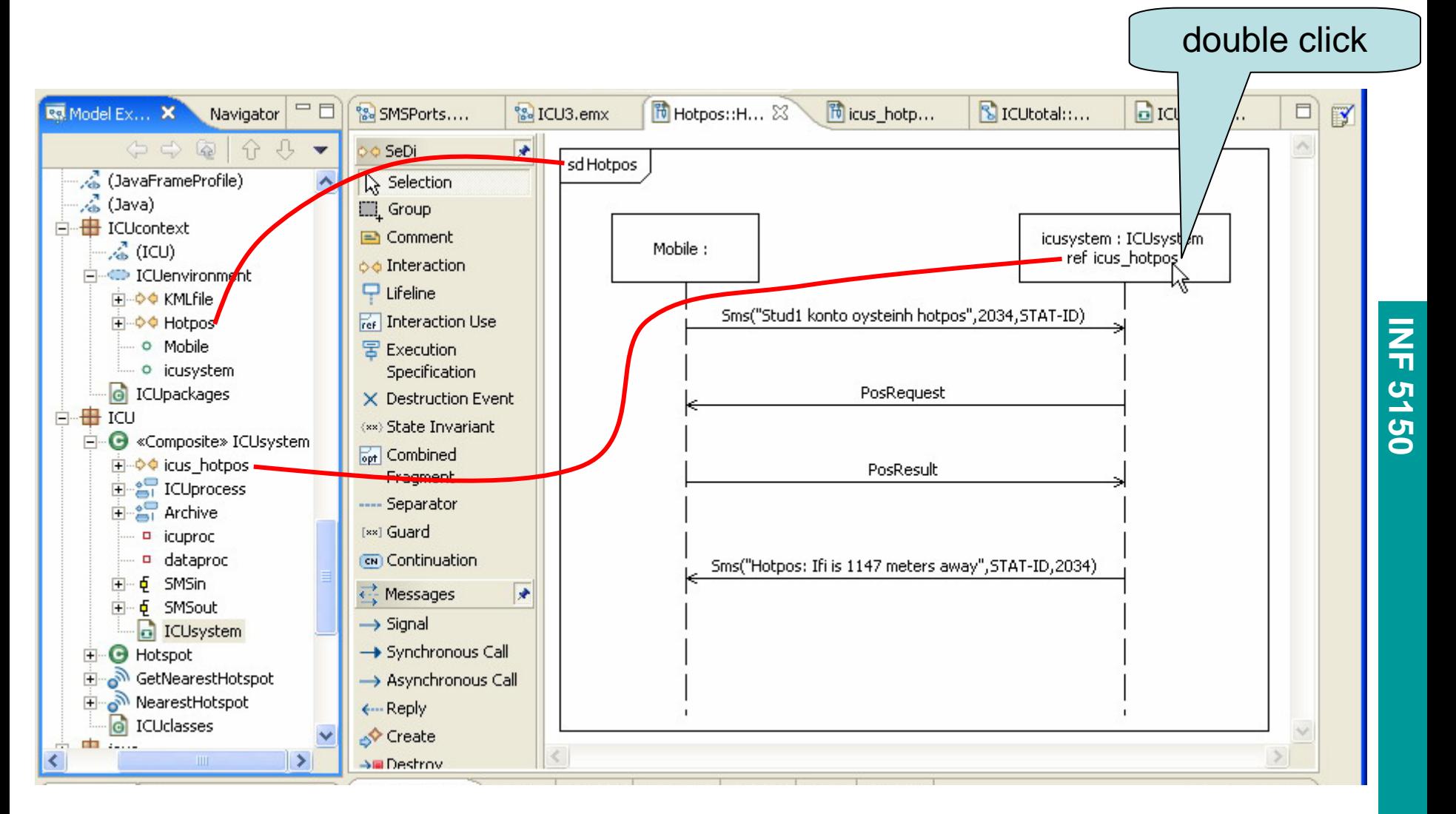

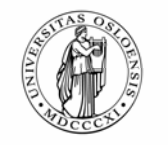

# **The behavior inside ICUsystem**

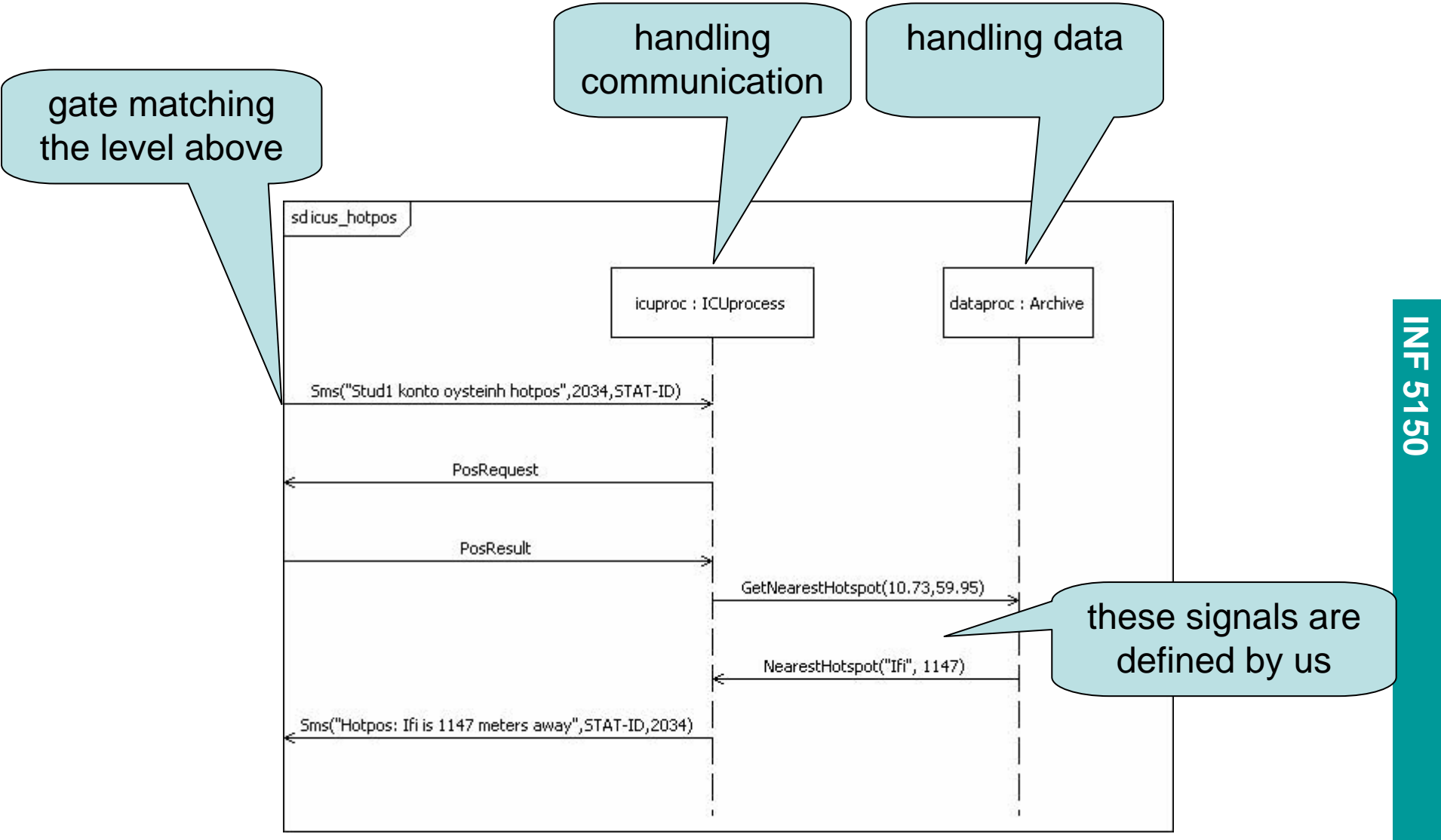

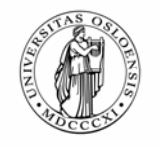

### **The essence of decomposition**

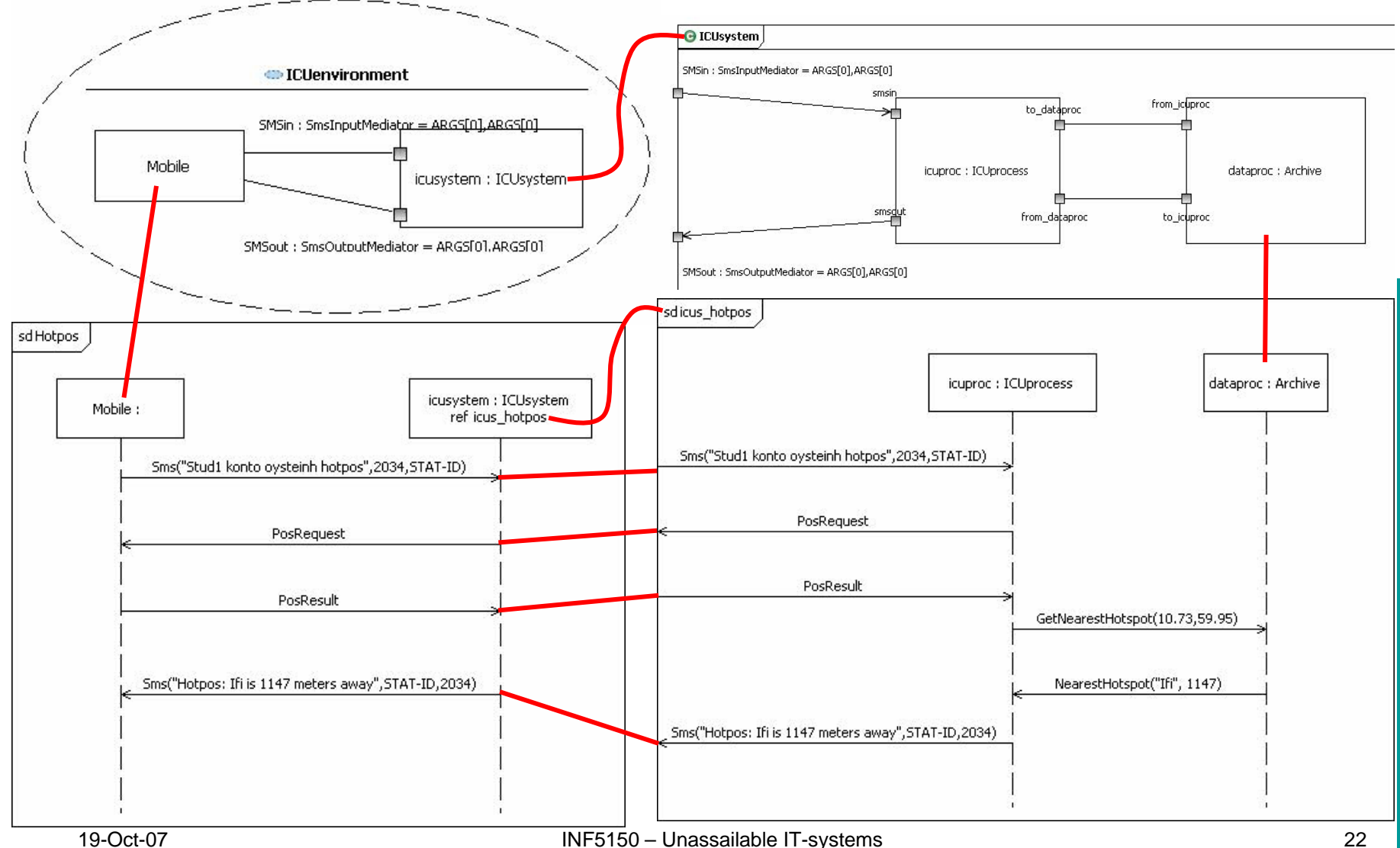

**INF 5150**

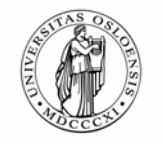

### **The classes and signals**

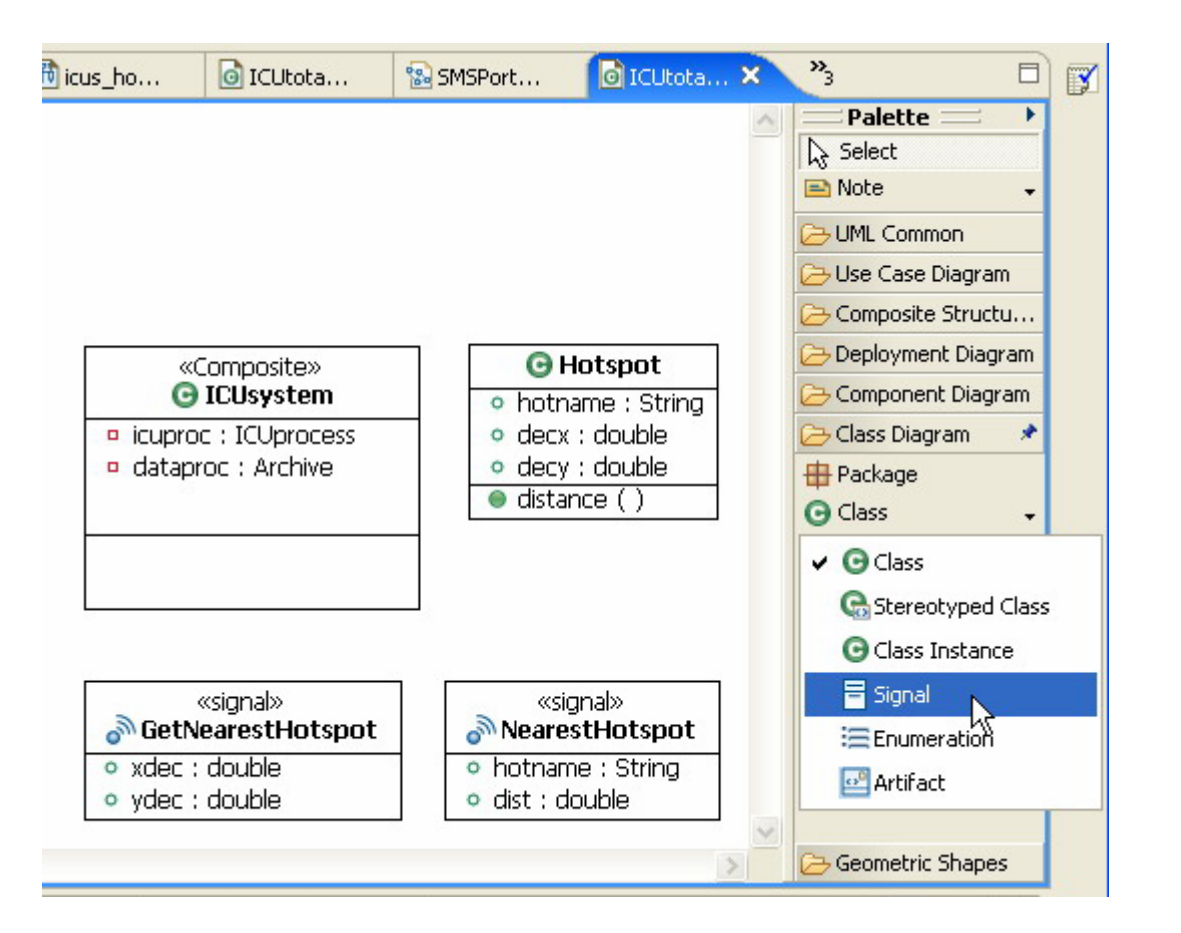

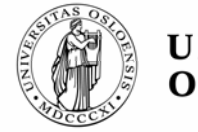

# **ICUprocess revisited (when intro Archive)**

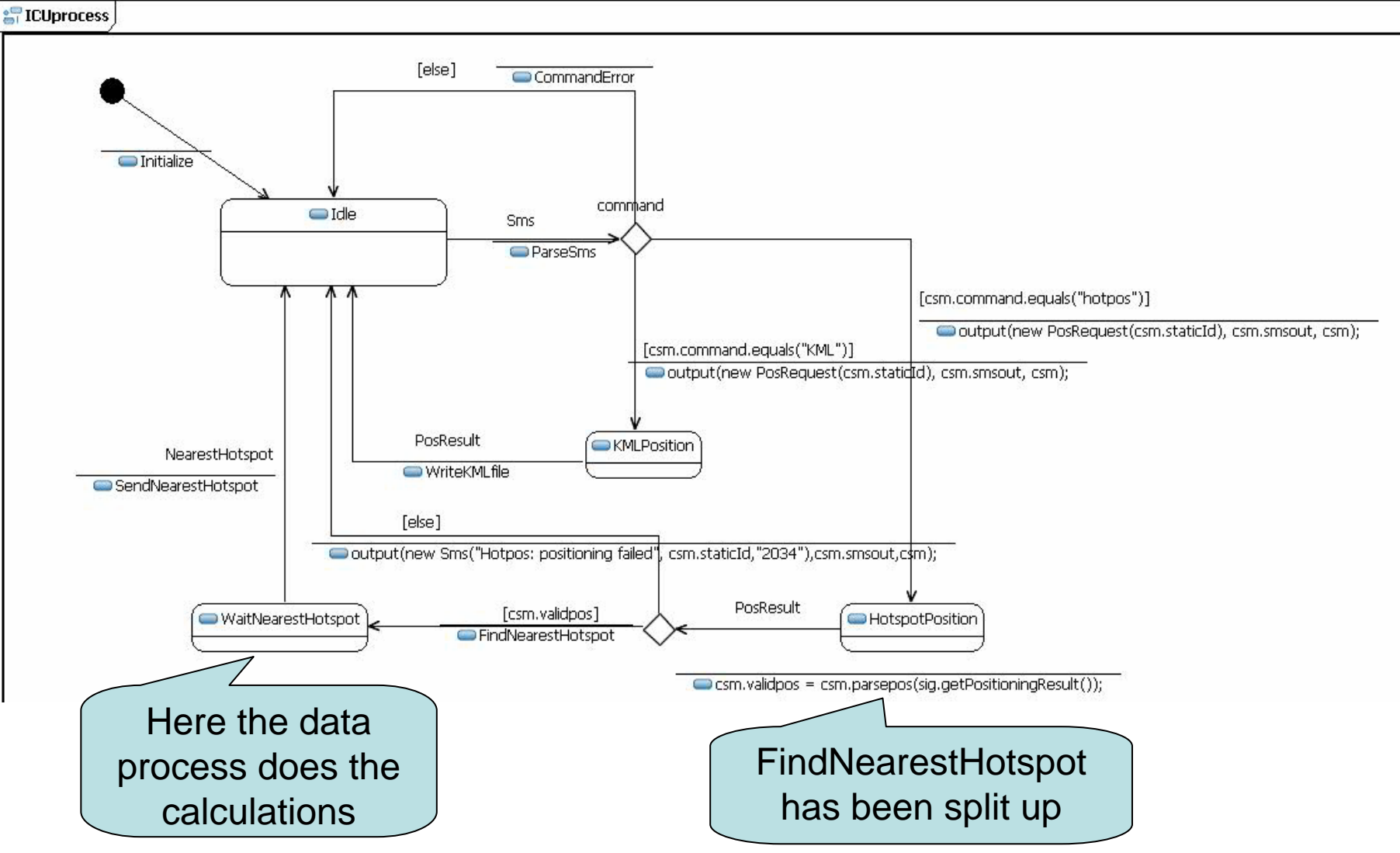

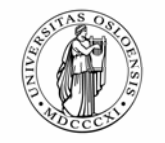

# **FindNearestHotspot has become pure sending**

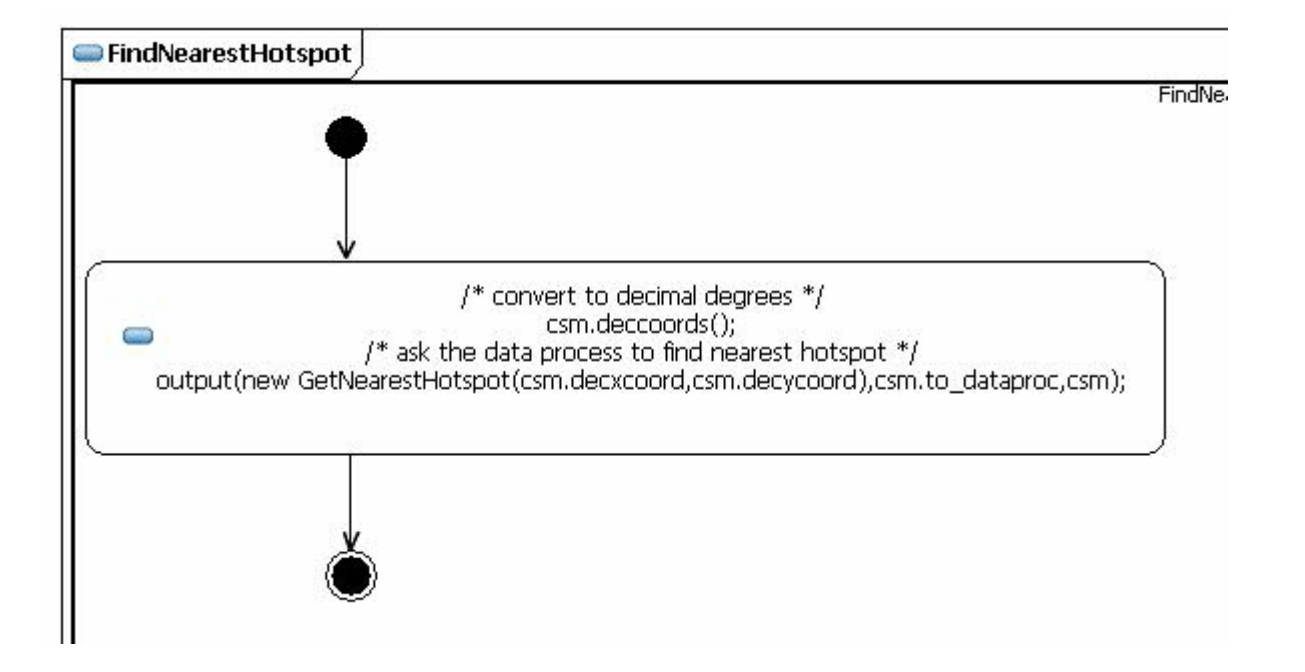

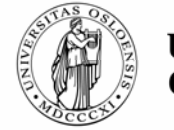

### **Archive – the data process**

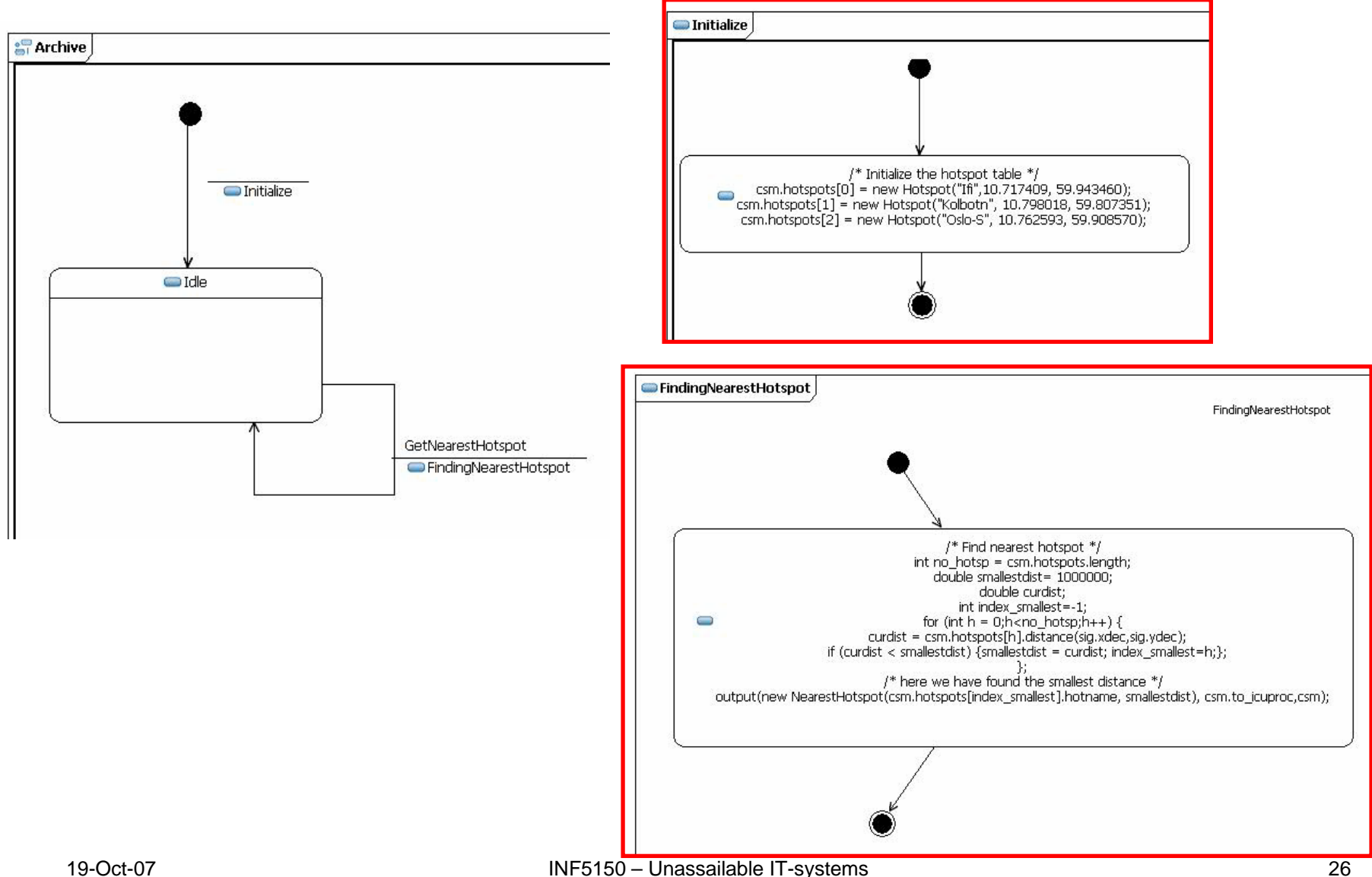

**INF 5150**

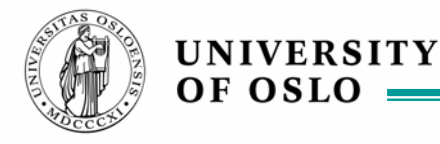

# **Buzzz 2: Why the Archive process?**

- Pair up with another student
- $\blacksquare$  Discuss 3 minutes what benefits there are with introducing the Archive process

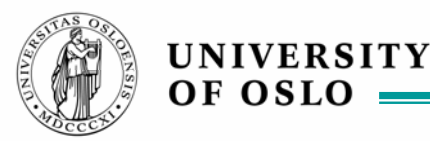

## **Why the separate data process?**

- $\blacksquare$  Isolate the work on the (semi-)persistent data
	- – we shall later show how the handling of data can change without changing its interfaces
- **Provide a simple critical region** 
	- – this will be clearer later when we interface to a database system that works concurrently with our system
- **The Archive process and the ICUprocess can be** designed by different persons

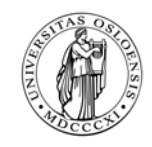

## **How to make the protocol with the Archive?**

- Signals close to the application
	- this is what we have chosen
	- we want to branch on signals rather than on data
- Signals close to data

**UNIVERSITY** 

OF OSLO

- such as e.g. SQL
- most important information will be in the parameters and branching will be on decisionnodes
- ٠ Do not worry about many signal types!

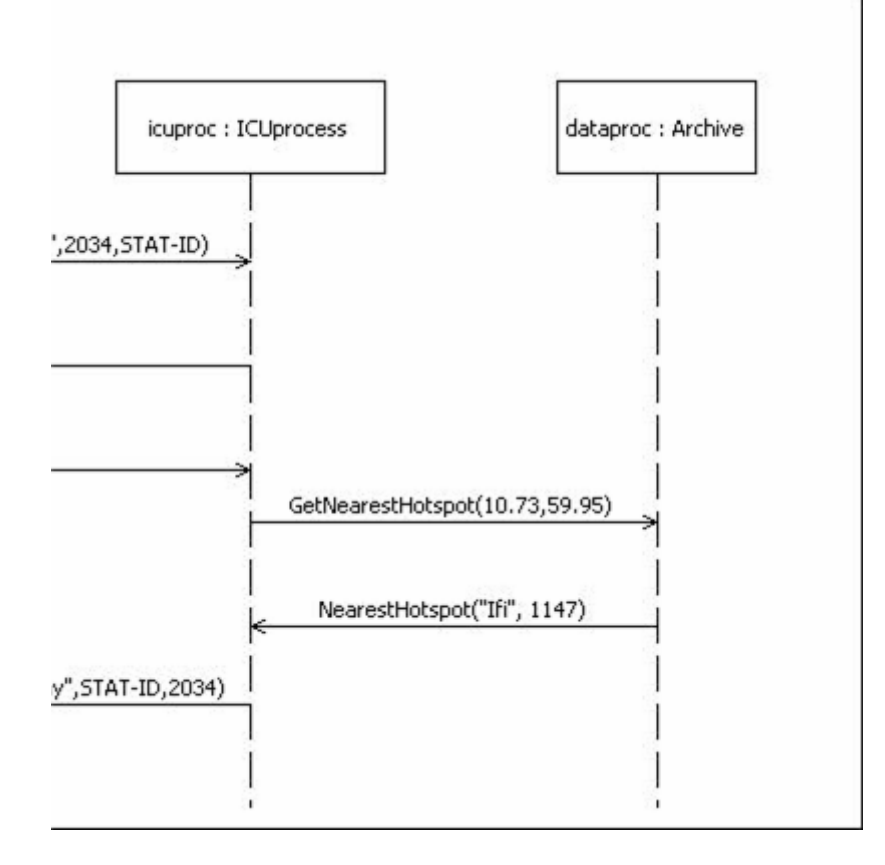